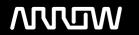

# **Enterprise Computing Solutions - Education Services**

# **OFERTA FORMATIVA**

Detalles de contacto

Avda Europa 21, 28108 Alcobendas

Email: formacion.ecs.es@arrow.com Phone: +34 91 761 21 51

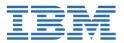

# IBM Planning Analytics: Design Design and Develop Models in Planning Analytics Workspace (v2.x)

CÓDIGO: DURACIÓN: Precio:

P8462G 40 Hours (5 días) A consultar

# **Description**

This course explores the IBM Planning Analytics Workspace, how to create dimensions, cubes, and business rules. Learners will also delve into loading and maintaining data, optimizing their business rules, and learn how to transfer data into a model. This course also explains how to customize drill paths, using rules for advanced modeling, and converting currencies. Finally, learners will learn how to create models for different fiscal requirements.

## **Objetivos**

By the end of this course, learners should be able to:

- Identify the TM1 position in a performance management system
- Describe TM1 components and architecture
- · Manually create dimensions, import, and edit them
- · Construct and edit a cube
- · Identify data sources
- · Create processes to update and maintain a model
- · Review, disable, and enable auto-generated rules
- Optimize rules using a SKIPCHECK statement
- Troubleshoot rules and feeders
- Link cubes with different dimensions
- Use Planning Analytics as a data source
- Push data to a cube
- Create a drill process and drill assignment rules
- Utilize a lookup cube and attributes in rules
- Create rules for currency conversion
- Use Planning Analytics to reduce maintenance
- Use discreet time dimensions
- Implement a continuous time dimension model

#### **Público**

This course is intended for beginners and professionals interested in intuitive solution designs for analytics, planning, and profitability.

## **Requisitos Previos**

- · Knowledge of your business requirements
- Recommended: IBM Planning Analytics: Analyze Data and Create Reports (v2.x) [P8457G]

# **Programa**

This course will cover:

- An Overview of IBM Planning Analytics
- · Creating Dimensions

- Building Cubes
- Loading and Maintaining Data
- Adding Business Rules
- Optimizing Business Rules
- Transferring Data into your Model
- Customizing Drill Paths
- using Rules for Advanced Modeling
- Converting Currencies
- Modeling for Different Fiscal Requirements

# **Fechas Programadas**

A petición. Gracias por contactarnos.

# Información Adicional

Esta formación también está disponible en modalidad presencial. Por favor contáctenos para más información.